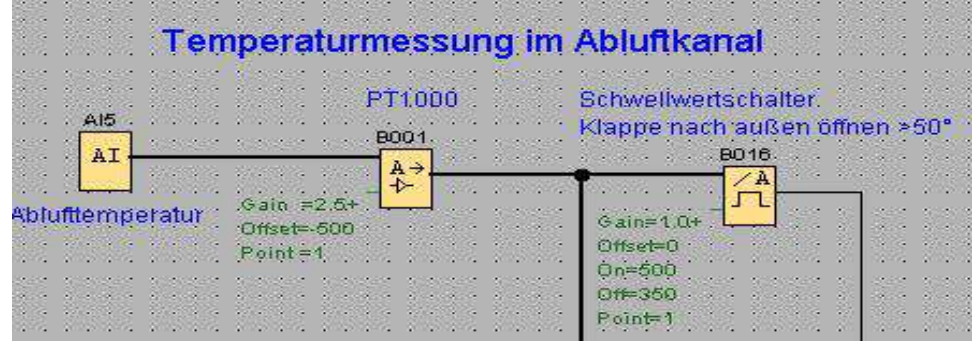

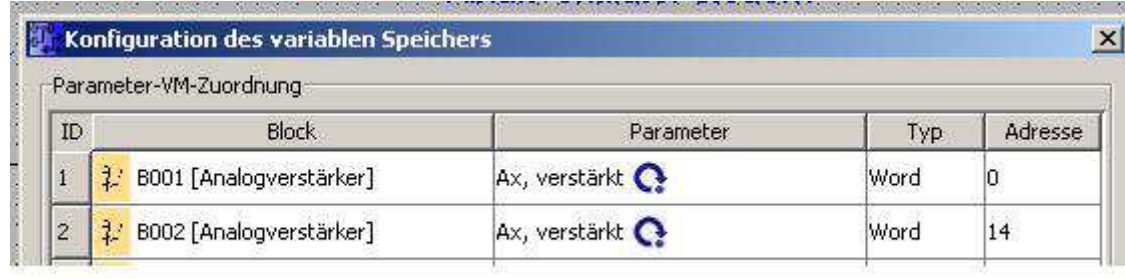

Dem B001-Baustein musst du eine Adresse zuweisen. Bei mir Word 0.

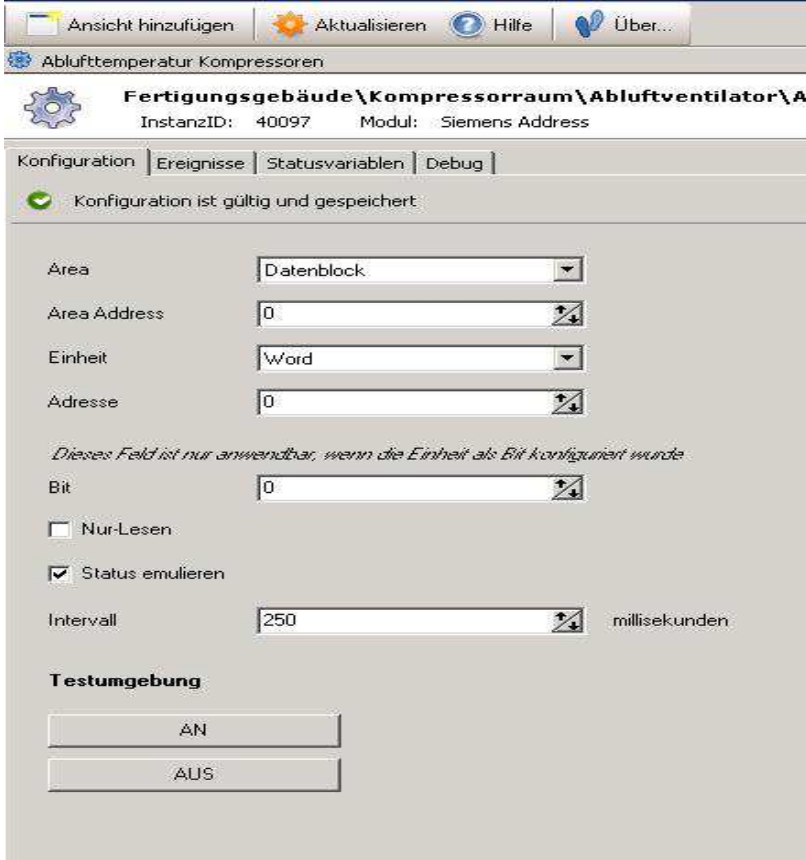

In IPS legst du die Siemens-Instanz mit Datenblock und ebenfalls Adresse Word 0 an.

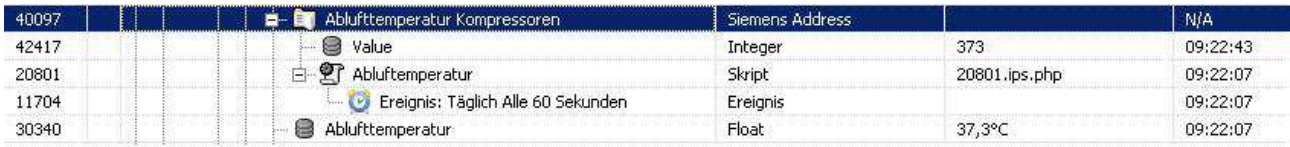

## Ablufttemperatur-Script(ID 20801) sieht so aus: die Temperatur mit ID 42427 einlesen und nach ID 30340 schreiben!

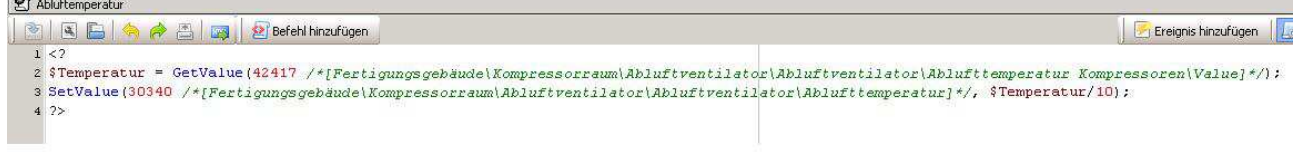

## FERTIG!!!

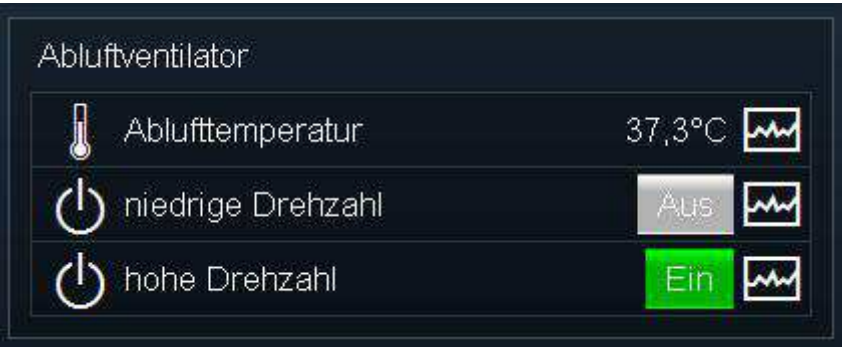